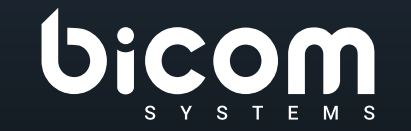

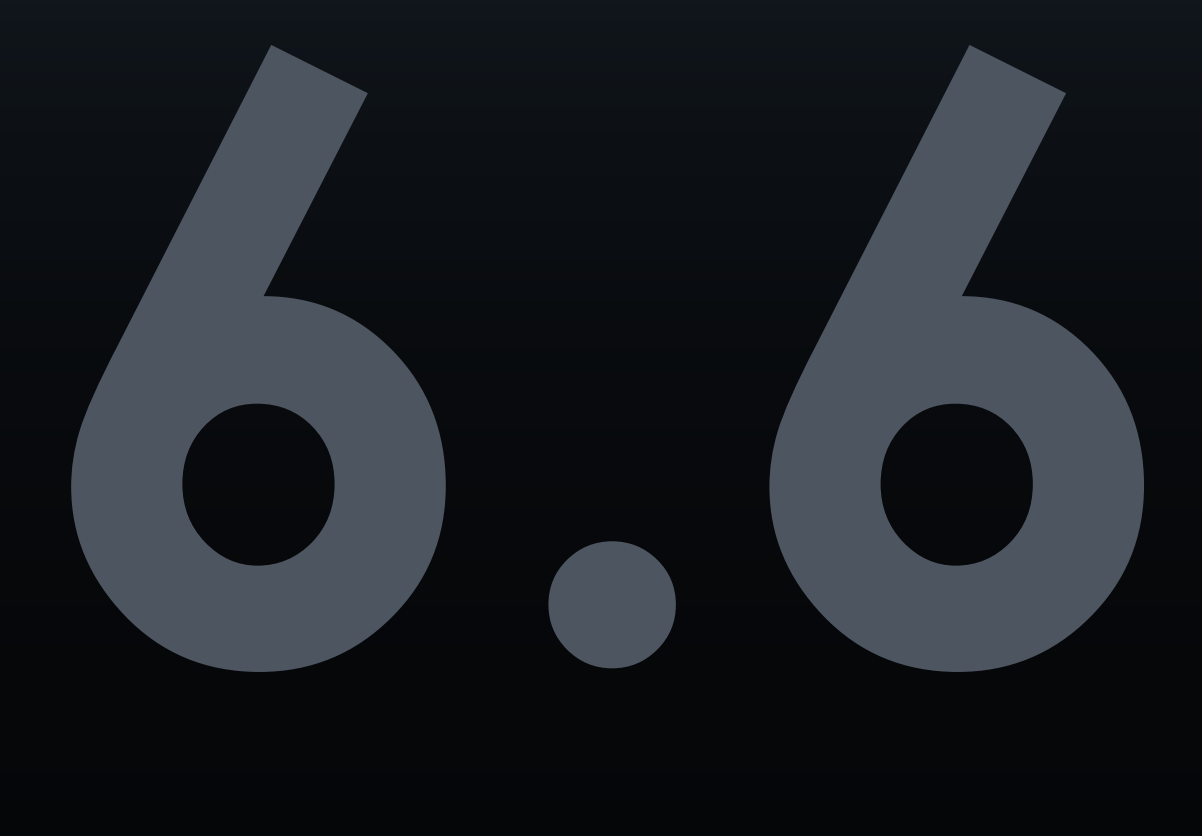

**Communicator GO** DATASHEET

# VERSIONE: 14 LUGLIO 2022

#### **Indice**

INDICE

[Sistema operativo supportato](#page-3-0) 4 [Operazioni di base del telefono e controllo delle chiamate](#page-3-0) 4 [Funzionalità di comunicazione unificata](#page-4-0) 5 [Funzionalità di conferenza](#page-7-0) 8 [Funzionalità avanzate di comunicazioni unificate](#page-7-0) 8 [Integrazione](#page-8-0) 9 [Self Care](#page-9-0) 10 [Personalizzazione](#page-9-0) 10 [Funzionalità non categorizzate](#page-10-0) 11

#### **Communicator GO**

Applicazione mobile di comunicazioni unificate, progettata per fornire agli utenti aziendali una serie di funzionalità e vantaggi, capace di trasformare il tuo sistema di comunicazione aziendale. È disponibile su Google Android e Apple iOS. Sperimenta l'efficienza al meglio con l'app Communicator GO Unified Communications. Pianifica le telefonate, controlla il tuo tempo e definisci la disponibilità utilizzando la funzionalità del pannello Communicator GO Presence integrata con PBXware.

#### <span id="page-3-0"></span>**Sistema operativo supportato** iOS ANDROID **Apple iOS**  $\mathbf b$  $\circled{5}$ Communicator GO può essere installato su piattaforme Apple iOS (iOS 7 e superiori). **Google Android**  $\circledS$  $\bullet$ Communicator GO può essere installato su piattaforme Android (Android 4.0 e superiori).

### **Operazioni di base del telefono e controllo delle chiamate**

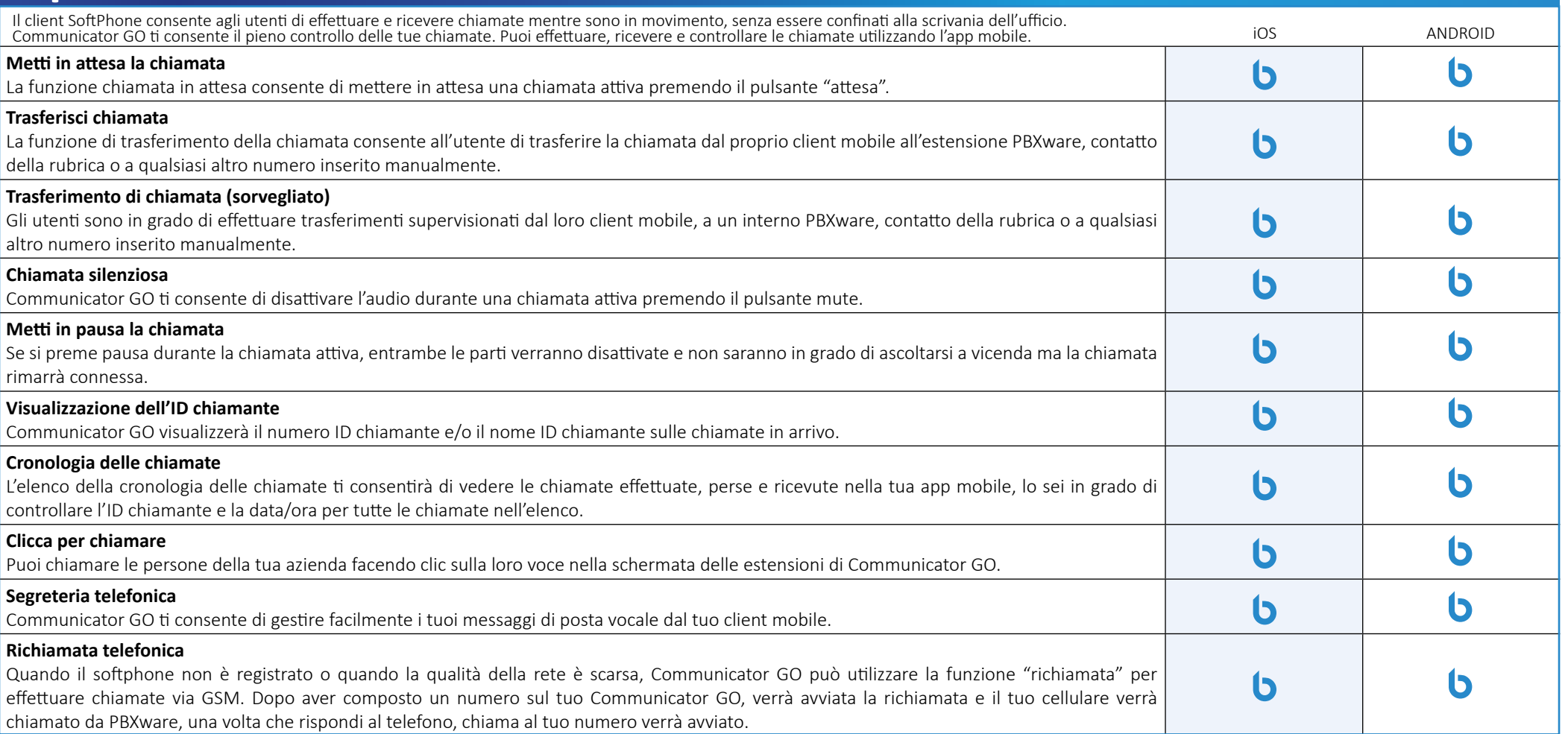

<span id="page-4-0"></span>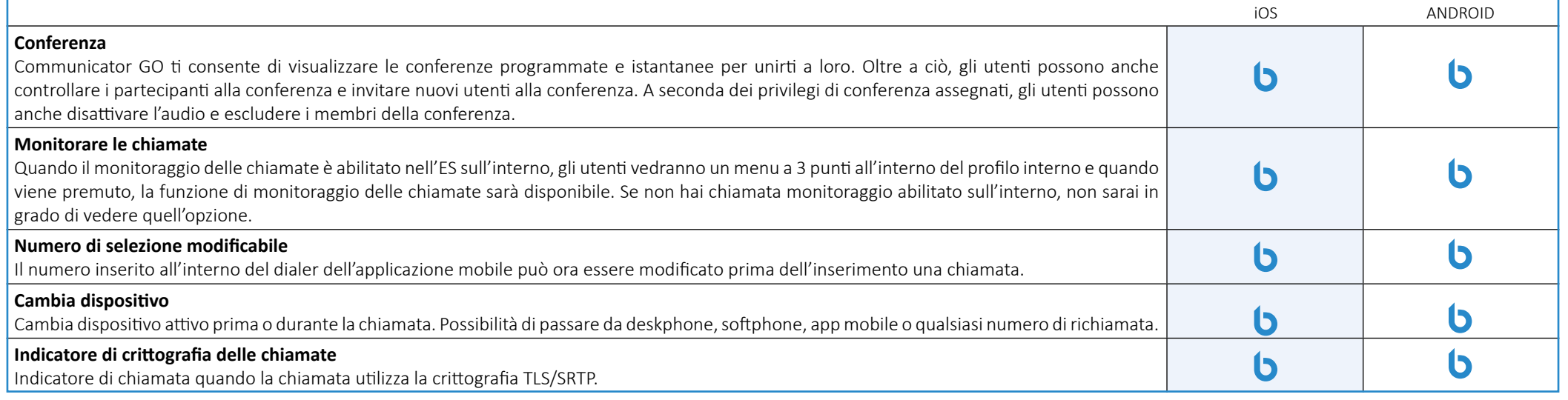

## **Funzionalità di comunicazione unificata**

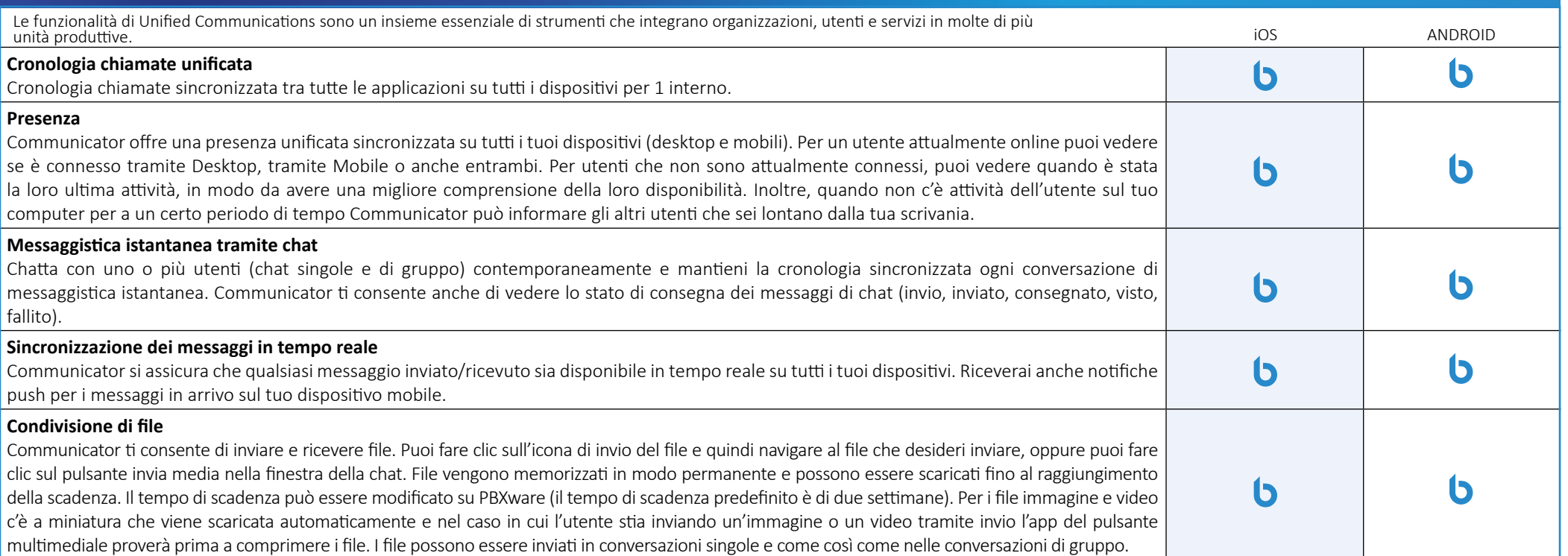

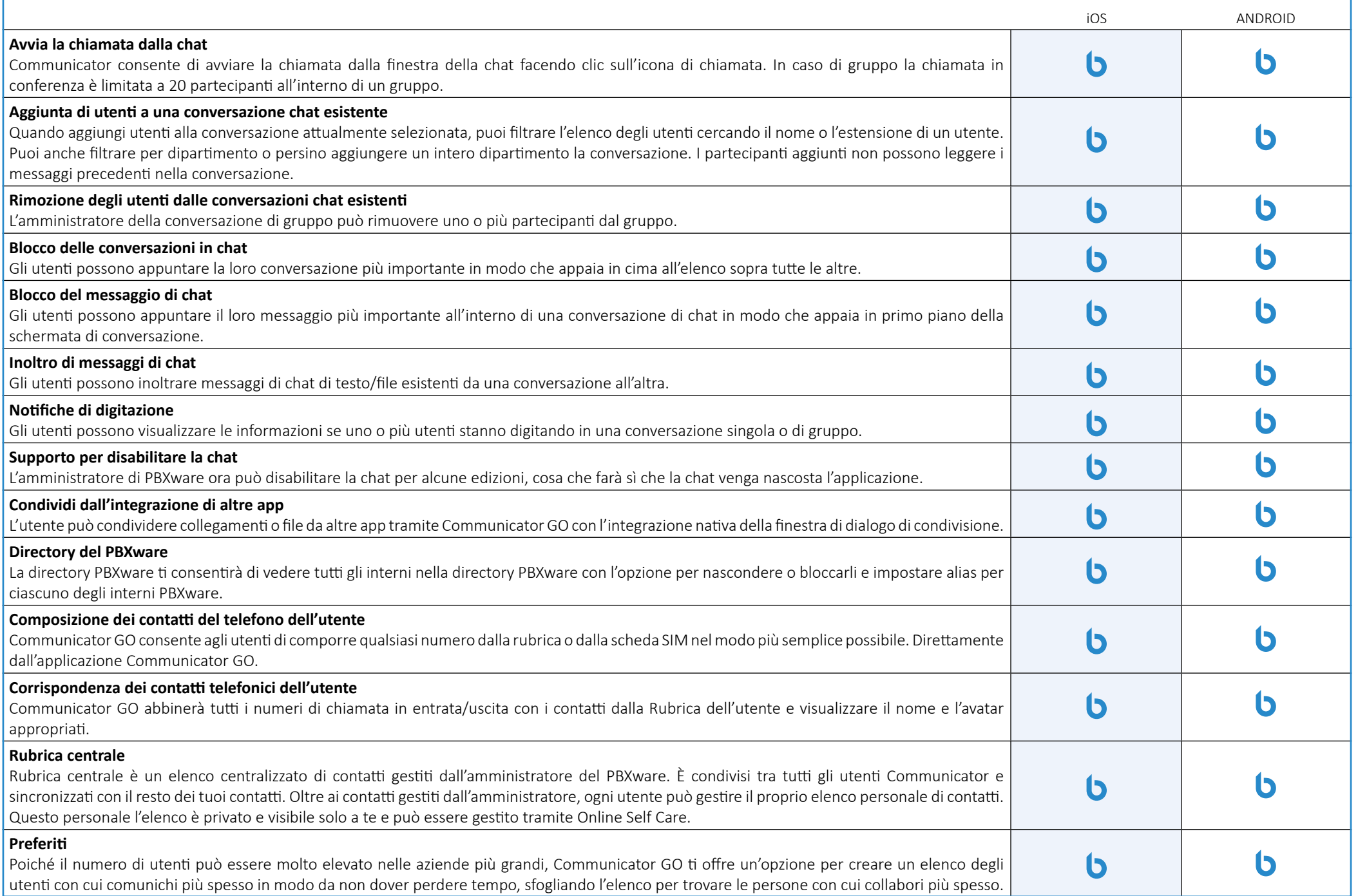

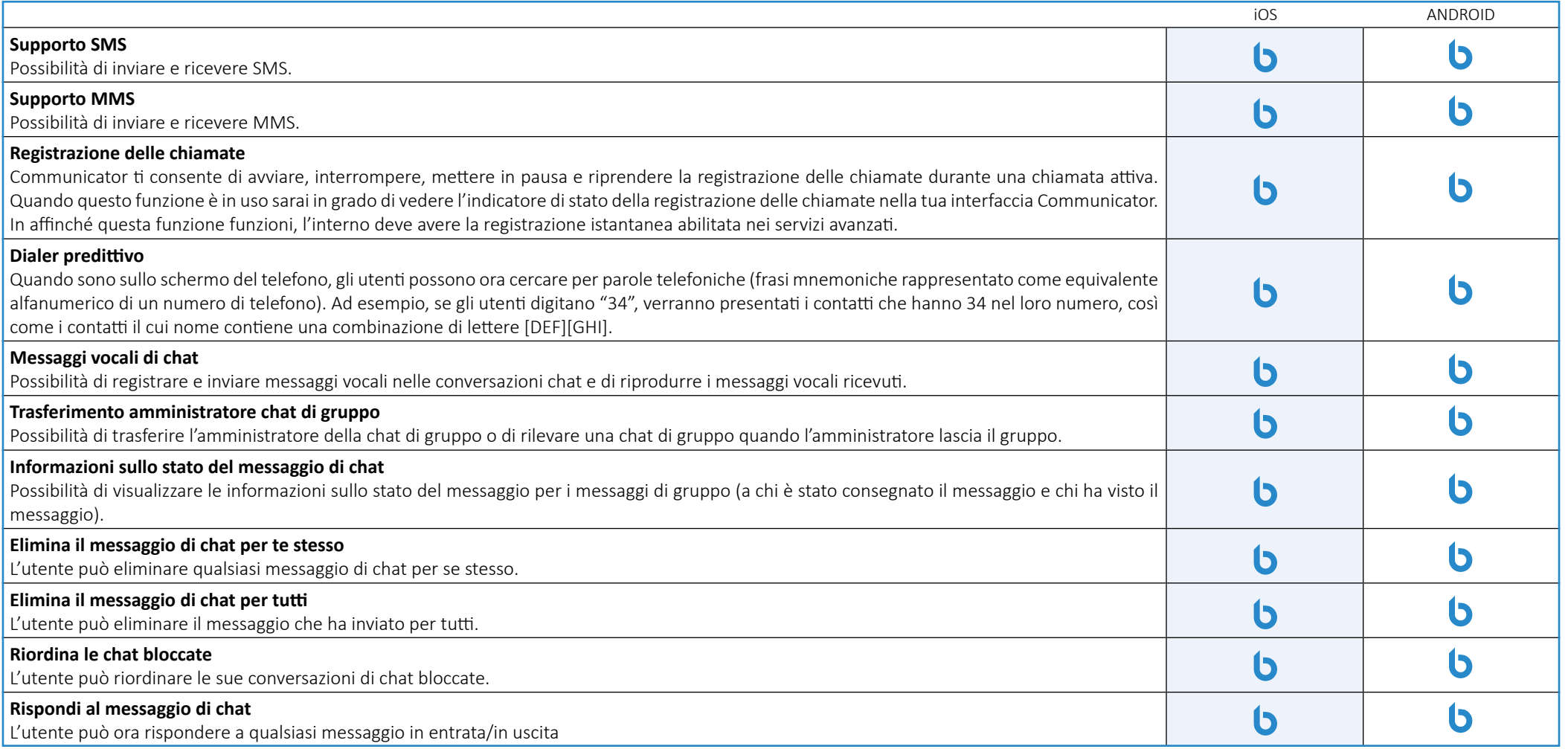

## <span id="page-7-0"></span>**Funzionalità di conferenza**

![](_page_7_Picture_115.jpeg)

#### **Funzionalità avanzate di comunicazioni unificate**

![](_page_7_Picture_116.jpeg)

<span id="page-8-0"></span>![](_page_8_Picture_89.jpeg)

# **Integrazione**

![](_page_8_Picture_90.jpeg)

#### <span id="page-9-0"></span>**Self Care**

![](_page_9_Picture_113.jpeg)

### **Personalizzazione**

![](_page_9_Picture_114.jpeg)

<span id="page-10-0"></span>![](_page_10_Picture_115.jpeg)

## **Funzionalità non categorizzate**

![](_page_10_Picture_116.jpeg)

![](_page_11_Picture_30.jpeg)

![](_page_12_Picture_0.jpeg)

Via M. Curie 3, Castelfiorentino 50051 (FI) info@bicomsystems.it +39 0571 1661119

www.bicomsystems.it

![](_page_12_Picture_3.jpeg)